证券代码:002005 证券简称:德豪润达 编号:2012—41

## 广东德豪润达电气股份有限公司

## 关于召开 2012 年第二次临时股东大会的通知

## 本公司及董事会全体成员保证信息披露的内容真实、准确、完整,没有虚假记载、误导 性陈述或重大遗漏。

广东德豪润达电气股份有限公司(以下简称"公司")将于2012年7月17日 召开2012年第二次临时股东大会,现将本次会议的有关事项公告如下:

#### 一、会议基本情况

(一)会议召集人:公司董事会

(二)会议时间

1、现场召开时间:2012年7月17日(星期二)下午1∶30时开始。

2、网络投票时间为:2012年7月16日-2011年7月17日。

其中:通过深圳证券交易所交易系统进行网络投票的具体时间为2012年7月17 日上午9:30-11:30,下午13:00-15:00;通过深圳证券交易所互联网投票系统投 票的具体时间为:2012年7月16日15:00至2012年7月17日15:00期间的任意时间。

(三)现场会议地点:广东省珠海市香洲区唐家湾镇金凤路1号公司办公楼三 楼会议室。

(四)股权登记日为2012年7月11日(星期三)。

(五)会议召开方式:本次临时股东大会采取现场投票与网络投票相结合的 方式。公司将通过深圳证券交易所交易系统和互联网投票系统向公司股东提供网 络形式的投票平台,股东可以在网络投票时间内通过上述系统行使表决权。

(六)投票规则:同一表决权只能选择现场投票、深圳证券交易所交易系统

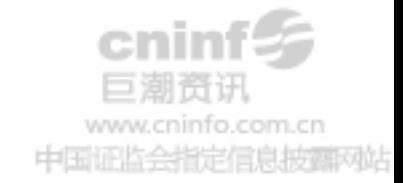

投票、深圳证券交易所互联网系统投票中的一种。同一表决权出现重复表决的以 第一次投票结果为准。

#### 二、会议审议事项

(一)审议《关于公司符合公司债券发行条件的议案》

(二)审议《关于发行公司债券的议案》

(三)审议《关于提请股东大会授权董事会全权办理本次发行公司债券相关 事宜的议案》

上述议案由公司第四届董事会第十八次会议审议通过之后提交本次股东会审 议。

#### 三、出席人员

(一)截止2012年7月11日下午15∶00交易结束后在中国证券登记结算有限责 任公司深圳分公司登记在册的本公司全体股东。

(二)本公司董事、监事、高级管理人员及聘请的律师。

(三)因故不能出席本次会议的股东,可以委托代理人出席会议和参加表决, 该代理人不必是公司的股东。

#### 四、会议登记办法

(一)法人股东由法定代表人出席会议的,应出示营业执照复印件、本人身 份证、证券账户卡;委托代理人出席会议的,代理人应出示本人身份证、营业执 照复印件、授权委托书、证券账户卡进行登记。

(二)个人股东亲自出席会议的应出示本人身份证、证券帐户卡;受托代理 他人出席会议的,应出示委托人身份证复印件、本人身份证、授权委托书、委托 人证券账户卡进行登记。(授权委托书见附件二)

(三)异地股东可在登记日截止前用传真或信函方式进行登记。

(四)会议登记日:2012年7月12日上午8:30-12:30,下午13:30-17:30。

(五)登记地点:广东省珠海市香洲区唐家湾镇金凤路1号公司办公楼四楼董 事会秘书处。

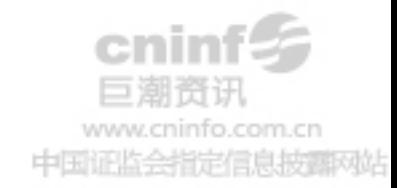

#### 五、参与网络投票的股东的身份认证与投票程序

本次股东大会公司向股东提供网络投票平台,公司股东可以通过深交所交易 系统或互联网系统(http://wltp.cninfo.com.cn )参加网络投票。

(一)采用交易系统投票操作流程:

1、通过深圳证券交易所交易系统进行网络投票的具体时间为2012年7月17日 上午9:30-11:30,下午13:00-15:00;

2、投票期间,股东以申报买入委托的方式对表决事项进行投票。

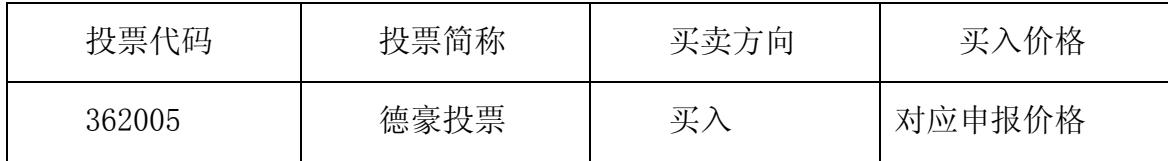

3、股东投票的具体程序为:

(1)输入买入指令;

(2)输入投票代码362005;

(3)输入对应申报价格;

A、整体表决

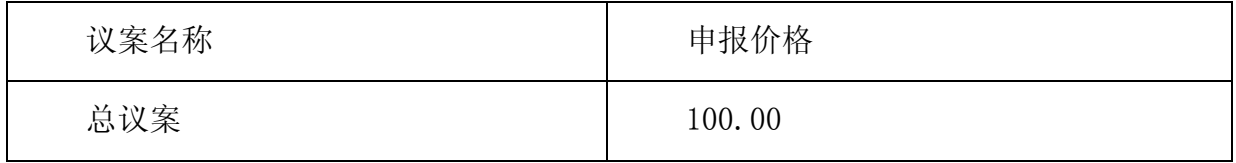

注: "总议案"指本次股东大会需要表决的所有议案, 投资者对"总议案"进 行投票视为对所有议案表达相同意见。

B、分项表决

在"委托价格"项下填本次临时股东大会审议的议案序号,1.00元代表议案 一,2.00元代表议案二,依次类推。对于逐项表决的议案,如议案一中有多个需 表决的子议案,1.00元代表对议案一下全部子议案进行表决,1.01元代表议案一 中子议案(1),1.02元代表议案1中子议案(2),依此类推,每一议案以相应的价 格分别申报。具体如下表:

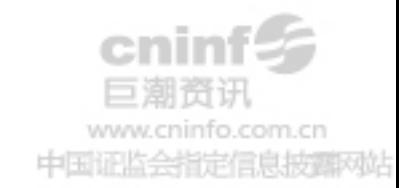

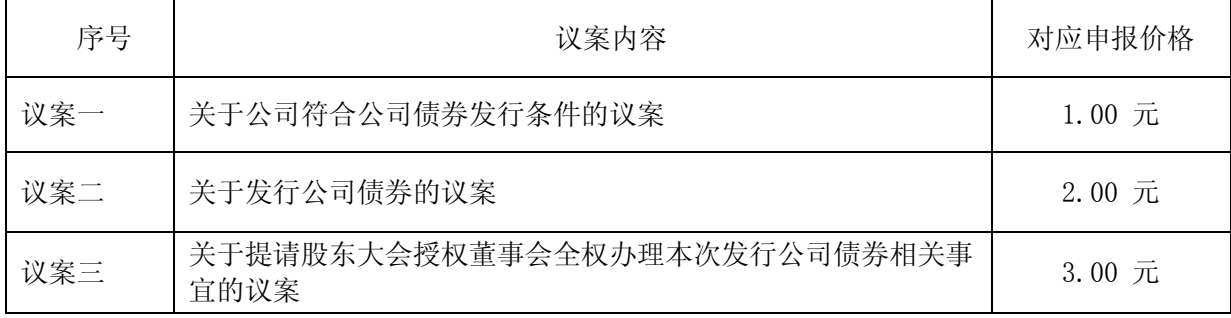

(4)输入委托股数,表决意见;表决意见对应的申报股数如下:

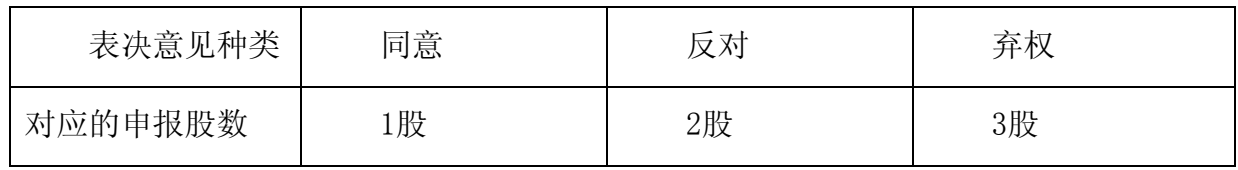

(5)确认投票完成。

4、注意事项:

(1)对同一议案的投票只能申报一次,不能撤单;

(2)股东通过网络投票系统重复投票的,以第一次有效投票为准。

(二)采用互联网投票的操作流程

1、股东获取身份认证的具体流程

按照《深圳证券交易所投资者网络服务身份认证业务实施细则》的规定,股 东可以采用服务密码或数字证书的方式进行身份认证。

(1)申请服务密码的流程

登陆网址: http:// wltp.cninfo.com.cn 的"密码服务专区";填写"姓 名"、"证券账户号"、"身份证号"等资料,设置 6-8 位的服务密码;如申请 成功,系统会返回一个 4 位数字的激活校验码。

(2)激活服务密码

股东通过深交所交易系统比照买入股票的方式,凭借"激活校验码"激活服 务密码。

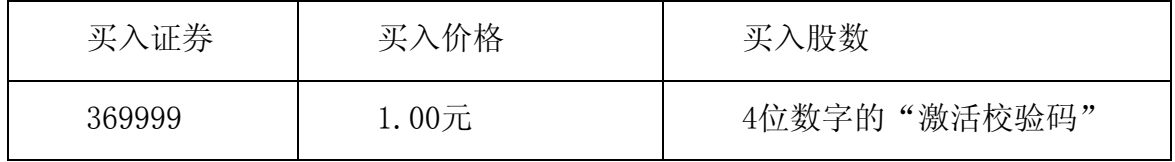

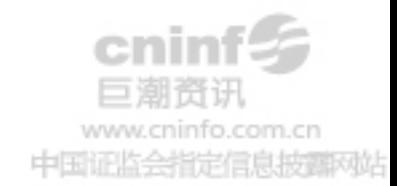

4

该服务密码需要通过交易系统激活后使用。如服务密码激活指令上午 11:30 前发出的,当日下午 13:00 即可使用;如服务密码激活指令上午 11:30 后发出 的,次日方可使用。服务密码激活后长期有效,在参加其他网络投票时不必重新 激活。密码激活后如遗失可通过交易系统挂失, 挂失后可重新申请, 挂失方法与 激活方法类似。申请数字证书的,可向深圳证券信息公司或其委托的代理发证机 构申请。咨询电话:0755-83239016。

2、股东根据获取的服务密码或数字证书登录网址http:// wltp.cninfo.com.cn 进行互联网投票系统投票。

(1)登录 http:// wltp.cninfo.com.cn ,在"上市公司股东大会列表"选择 "广东德豪润达电气股份有限公司 2012 年第二次临时股东大会投票";

(2)进入后点击"投票登录",选择"用户名密码登陆",输入您的"证券账 户号"和"服务密码";已申领数字证书的投资者可选择 CA 证书登录;

(3)进入后点击"投票表决",根据网页提示进行相应操作;

(4)确认并发送投票结果。

3、投资者通过深圳证券交易所互联网投票系统进行网络投票的起止时间为 2012年7月16日下午 15:00 至 2012年7月17日下午15:00 的任意时间。

#### 六、其他事项

1、出席会议的股东食宿费及交通费自理。

2、联系方式

联系人: 邓飞

联系电话: 0756-3390188 传真: 0756-3390238

联系地址:广东省珠海市香洲区唐家湾镇金凤路1号

公司办公楼四楼董事会秘书处

邮政编码: 519085

广东德豪润达电气股份有限公司董事会

二○一二年六月二十八日

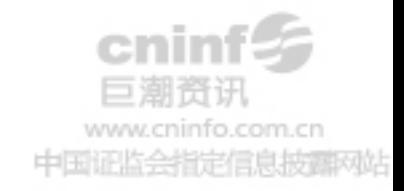

附件一:

### 回 执

致:广东德豪润达电气股份有限公司:

本人(本公司)拟亲自/委托代理人出席公司于2012年7月17日(星期二)下 午1:30举行的2012年第二次临时股东大会。

股东姓名(名称):

身份证号(营业执照号):

联系电话:

证券帐户:

持股数量:

签署日期:2012年 月 日

注:

1、请附上本人身份证复印件(法人营业执照复印件)。

2、委托他人出席的尚须填写《授权委托书》(见附件二)及提供受托人身份 证复印件。

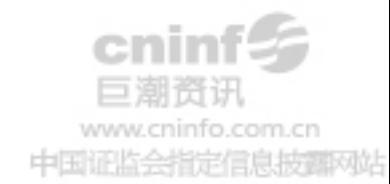

附件二:

# 授 权 委 托 书

致:广东德豪润达电气股份有限公司:

兹委托 \_\_\_\_\_\_\_\_\_\_先生(女士)代表本人(本公司)出席广东德豪润达电气 股份有限公司于2012年7月17日(星期二)下午1:30举行的2012年第二次临时股 东大会,对以下议案以投票方式代为行使表决权:

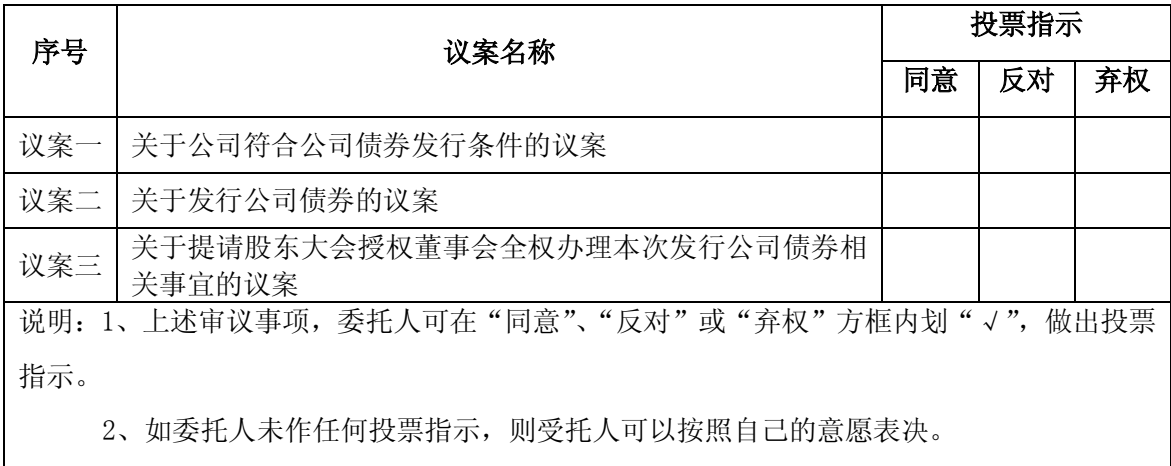

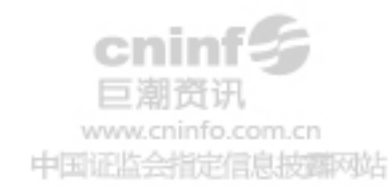